# skillsoft<sup>?</sup> global knowledge<sub>\*</sub>

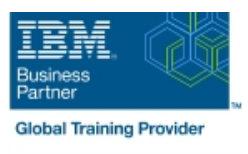

## **WebSphere Application Server V8.5.5 Administration**

**Durée: 30 Jours Réf de cours: WA855G Méthodes d'apprentissage: E-learning**

#### Résumé:

This 40 hours Digital module teaches you the skills that are needed to install and administer IBM WebSphere Application Server V8.5.5. This release offers users enhanced support for standards, emerging technology, and a choice of development frameworks. You will learn how to install, configure, and maintain IBM WebSphere Application Server V8.5.5 base, Network Deployment (ND), and the Liberty profile. You learn how to deploy enterprise Java applications in a single computer or clustered configuration. In addition, you learn how to work with features of WebSphere Application Server V8.5.5, such as IBM Installation Manager, WebSphere Customization Toolbox, security enhancements, Intelligent Management, and centralized installation.

Throughout the module, hands-on exercises and demonstrations reinforce lecture content and give you practical experience with WebSphere Application Server V8.5.5. You complete tasks such as installing and assembling applications, applying problem determination techniques, configuring a clustered environment, and working with fine-grained administrative security.

### Public visé:

This intermediate course is designed for administrators who install, configure, and manage web-based applications on WebSphere Application Server. Web administrators, lead application developers, and application architects can also benefit from this course.

### Objectifs pédagogiques:

- Relate WebSphere Application Server to the WebSphere family of products
- п
- Describe the features and standards in WebSphere Application Server V8.5.5 View performance information about server and application
- п
- Describe the architectural concepts that are related to
- п
- Install and configure WebSphere Application Server V8.5.5
- п
- **Install and configure IBM HTTP Server (IHS)**
- П
- Assemble and install server-side Java enterprise applications
- п
- Use WebSphere administrative tools to configure and manage<br>enterprise applications
- ×
- 
- п
- Configure WebSphere Application Server security
- 
- Deploy applications in clustered environments
- ٠
- components
- п
- WebSphere Application Server **USE 2006** Use problem determination tools and log files to troubleshoot problems
	- п
	- Configure messaging with the service integration bus
	- п
	- Describe Intelligent Management features
	- п
	- Describe WebSphere Batch features
	- п
	- $\blacksquare$  Describe the Liberty profile
	- г
- **Use wsadmin scripting Install and configure the Liberty profile** Install and configure the Liberty profile
- 

# Pré-requis:

You should have:

- An understanding of basic internet concepts
- Experience in using a web browser
- Administrative skills for a web server, such as IBM HTTP Server or Apache
- **Basic operational skills for the Linux operating system**

### Contenu:

- 
- WebSphere Application Server architecture WebSphere Application Server WebSphere Application Server stand-alone architecture - stand-alone architecture - stand-alone architecture - stand-alone
- WebSphere Application Server architecture WebSphere Application Server WebSphere Application Server federated architecture - federated architecture - federated
- **IIBM Installation Manager IBM Installation Manager** IBM Installation Manager IBM Installation Manager
- WebSphere Application Server installation WebSphere Application Server WebSphere Application Server installation
- 
- **Exercise: Installing IBM Installation Manager Web server installation Exercise: Installing IBM Installation**
- 
- **Exercise: Installing IBM HTTP Server Exercise: Installing WebSphere** Server
- 
- Exercise: Exploring the administrative WebSphere Application Server administrative console console administrative console Exercise: Exploring the administrative
- Introduction to the PlantsByWebSphere Exercise: Exploring the administrative console application and console console introduction to the PlantsByWebSphere
- 
- 
- Application installation Application Application assembly Application assembly Exercise: Assembling an application
- 
- 
- 
- **Introduction to wsadmin and scripting COV COVER PROBLEM DETERMINATION** Exercise: Problem determination
- 
- 
- **Exercise: Creating a federated cell Exercise: Using wsadmin** Federating a cell **Exercise: Using wsadmin**
- Workload management Tederating a cell Tederating a cell Texercise: Creating a federated cell
- **Exercise: Clustering and workload Exercise: Creating a federated cell EXERCISE: Workload management** management **Exercise:** Clustering and workload Management **Exercise:** Clustering and workload
- Introduction to WebSphere Messaging Exercise: Clustering and workload management
- **Exercise: Configuring the service integration management Integration integration integration** management **Introduction to WebSphere Messaging Exercise:** Configuring the service **Introduction to WebSphere Messaging Exercise: Configuring the service**
- Job manager and Centralized Installation  $\Box$  Exercise: Configuring the service integration bus Manager **integration bus** integration bus Job manager and Centralized Installation
- 
- 
- 
- **Exercise: Configuring WebSphere security**  Overview of Intelligent Management WebSphere security
- **Exercise: Configuring application security WebSphere security Configuring WebSphere security** Exercise: Configuring WebSphere security
- **Exercise: Configuring SSL for WebSphere** Exercise: Configuring WebSphere **Exercise: Configuring application security**
- **Overview of the Liberty profile exercise: Configuring SSL for WebSphere** Security **Exercise: Configuring SSL for WebSphere**
- 
- 
- **Exercise: Using the performance monitoring WebSphere Performance monitoring Performance monitoring** tools **Contains the Liberty of the Liberty profile** Contains a Liberty profile Exercise: Using the performance
- 
- 
- WebSphere product family overview **Course summary**
- WebSphere Application Server architecture WebSphere product family overview stand-alone WebSphere Application Server
- **WebSphere Application Server architecture line architecture architecture stand-alone** federated **WebSphere product family overview WebSphere Application Server**
- **IBM Installation Manager The Community Community Community** Method Deposits Application Server and architecture federated
- **NACCORDITY ADDETERTION SERVER IN A PROPER ISSUED AT A PROPER IN A PROPER IS A PROPER ISOLOGIC ISLAM** ISO UP AND INSTALLATION Manager
- Web server installation WebSphere Application Server WebSphere Application Server installation
- **Exercise: Installing IBM Installation Manager architecture federated Web server installation Manager architecture federated Web server installation**
- 
- 
- 
- 

line line line

- Web server installation installation installation installation installation and web server installation
	-
- **Exercise: Installing WebSphere Application Exercise: Installing IBM Installation Manager** Manager
	-
	- administrative console **EXECT CONSTRANT CONSTRANT ISSUES** Exercise: Installing IBM HTTP Server WebSphere Application Server
		-
		-
- **Application assembly and Introduction to the PlantsByWebSphere** application **Exercise: Assembling an application** application application application assembly
	-
- **Exercise: Installing an application Exercise: Assembling an application Application installation**
- **Problem determination Application Application installation Application Exercise: Installing an application**
- **Exercise: Problem determination Exercise: Installing an application** Problem determination
	-
- **Exercise: Using wsadmin Exercise: Problem determination** Introduction to wsadmin and scripting
- **Federating a cell Contract Introduction to wsadmin and scripting Contract Contract Contract Intervel Contract Intervel Contract Intervel Contract Intervel Contract Intervel Contract Intervel Contract Intervel Contract Int** 
	-
	-
	-
	-
	-
	-
	-
- Demonstration: Using the job manager | Job manager and Centralized Installation | Manager ■ Overview of Intelligent Management Manager Manager Manager Network Manager Demonstration: Using the job manager
- WebSphere security <br>■ Demonstration: Using the job manager | Overview of Intelligent Management
	-
	-
	-
- **Exercise: Working with the Liberty profile** Exercise: Configuring application security **D** Overview of the Liberty profile
- **Performance monitoring Exercise: Configuring SSL for Francise: Working with the Liberty profile Exercise: Configuring SSL for Francise: Working with the Liberty profile** 
	-
- WebSphere Batch **Exercise: Working with the Liberty profile** monitoring tools
- **Course summary Course Sales Access Access Access** Performance monitoring Course Sales Batch
	- Exercise: Using the performance **Course summary**
	- monitoring tools **Nichels** WebSphere Batch
	-
	-

- 
- 
- 
- 
- WebSphere product family overview WebSphere product family overview WebSphere product family overview
	-
	-
	-
	-
	-
	-
	- Server **Exercise: Installing WebSphere Application** Manager Manager **Manager** Exercise: Installing WebSphere Application
- **EXERCISPHERE Application Server Application Server Application Server Exercise: Installing IBM HTTP Server**
- **Exercise: Installing WebSphere Application | IBM Installation Manager | | | Exercise: Installing IBM Installation** Server **WebSphere Application Server Manager** Manager
- 
- WebSphere Application Server Web server installation Net Server Server
- **Exercise: Exploring the administrative Manager Manager WebSphere Application Server** WebSphere Application Server console **Exercise:** Installing WebSphere administrative console
- Introduction to the PlantsByWebSphere Application Server **Application Server** Exercise: Exploring the administrative
- 
- **Exercise: Assembling an application** administrative console **application** application
- 
- 
- 
- 
- **Introduction to wsadmin and scripting**  $\blacksquare$  Application assembly  $\blacksquare$  Problem determination
- 
- 
- **Exercise: Creating a federated cell Exercise: Installing an application Exercise: Using wsadmin**
- 
- Exercise: Clustering and workload Exercise: Problem determination Exercise: Creating a federated cell management **Introduction to wardmin** and scripting Workload management
- Introduction to WebSphere Messaging Exercise: Using wsadmin Exercise: Clustering and workload
- **Exercise: Configuring the service integration Federating a cell Federation in the management** bus **Exercise: Creating a federated cell Introduction to WebSphere Messaging**
- **Job manager and Centralized Installation Notified Management Exercise: Configuring the service** Manager **Exercise: Clustering and workload** integration bus
- Demonstration: Using the job manager management management Job manager and Centralized Installation
- 
- 
- **Exercise: Configuring WebSphere security and integration bus Configured Coverview of Intelligent Management**
- 
- 
- 
- **Exercise: Working with the Liberty profile** Overview of Intelligent Management **Exercise: Configuring SSL for WebSphere**
- **Performance monitoring Transfer Contains Accept Accepts** Medisphere security **Contains Accept Accepts** Overview of the Liberty profile
- **Exercise: Using the performance monitoring Exercise: Configuring WebSphere** Exercise: Working with the Liberty profile tools security example tools security example of  $\blacksquare$  Performance monitoring
- 
- Course summary **Exercise: Configuring SSL for** monitoring tools
- WebSphere product family overview Performance monitoring
- WebSphere Application Server architecture Exercise: Using the performance stand-alone monitoring tools and monitoring tools and alone product family overview
- WebSphere Application Server architecture | WebSphere Batch New York MebSphere Application Server federated **Course summary architecture - stand-alone** contracts architecture - stand-alone
- **IIBM Installation Manager WebSphere Application Server** WebSphere Application Server
- **Note Application Server installation and the server installation architecture federated architecture federated**
- **Note that installation** and intervention in the IBM Installation Manager **Installation Manager In Section 1, 1999**
- **Exercise: Installing IBM Installation Manager** WebSphere product family overview WebSphere Application Server installation
- **Exercise: Installing WebSphere Application WebSphere Application Server Web server installation** Server **Exercise:** Installing IBM Installation architecture - stand-alone **Exercise:** Installing IBM Installation
- **Exercise: Installing IBM HTTP Server WebSphere Application Server Manager** Manager
- administrative console **IBM INSTER** IBM Installation Manager **Server** Server
- **Exercise: Exploring the administrative WebSphere Application Server Exercise: Installing IBM HTTP Server** console installation installation and webSphere Application Server
- Introduction to the PlantsByWebSphere Web server installation administrative console application **Exercise: Installing IBM Installation** Exercise: Exploring the administrative
- 
- **Exercise: Assembling an application Exercise: Installing WebSphere Introduction to the PlantsByWebSphere**
- 
- 
- 
- 
- 
- 
- 
- application **Exercise:** Installing IBM HTTP Server console
	-
- Application installation  $\Box$  Exercise: Exploring the administrative  $\Box$  Application assembly **Exercise: Installing an application** console **Exercise: Assembling an application** console
- **Problem determination** Introduction to the PlantsByWebSphere Application installation **Exercise: Problem determination** application application application **Exercise: Installing an application** 
	-
- **Exercise: Using wsadmin** Exercise: Assembling an application **Exercise: Problem determination**
- **Federating a cell Contract Application installation Intervention Intervention Introduction to wsadmin and scripting** 
	-
- Workload management The Problem determination The Federating a cell
	-
	-
	-
	-
	-
	-
	-
- **Overview of Intelligent Management Introduction to WebSphere Messaging** Manager
- Exercise: Configuring the service Demonstration: Using the job manager
- **Exercise: Configuring application security** Job manager and Centralized Installation WebSphere security **Exercise: Configuring SSL for WebSphere Manager Configuring WebSphere security Exercise: Configuring WebSphere security**
- Demonstration: Using the job manager Demonstration: Using the job manager Demonstration: Using the job manager Demonstration: Using the job manager
	-
	-
	-
- WebSphere Batch Exercise: Configuring application security Exercise: Using the performance
	- WebSphere WebSphere Batch
	- Overview of the Liberty profile Course summary
	- Exercise: Working with the Liberty profile
	-
	-
	-
	-
	-
	-
- **NAT WebSphere Application Server Application** architecture federated **Exercise: Installing WebSphere Application** 
	-
	-
	-
- **Application assembly and the Console Console Manager Console Console Console Console**
- **Application installation Application Application Server Application Server Application**
- **Exercise: Installing an application Exercise: Installing IBM HTTP Server Application assembly**

- 
- **Exercise: Installing IBM HTTP Server** installation installation **Exercise: Installing WebSphere Application** 
	- administrative console **Exercise:** Installing IBM Installation **Exercise:** Installing IBM HTTP Server
		-
		-
- **Application assembly Exercise Application Server Introduction to the PlantsByWebSphere** 
	-
- 
- **Exercise: Problem determination and administrative console Application installation installation installation**
- 
- 
- 
- 
- Workload management  $\Box$  Application assembly  $\Box$  Application assembly  $\Box$  Exercise: Using wsadmin
- **Exercise: Clustering and workload Exercise: Assembling an application** Federating a cell management **Application Exercise: Creating a federated cell** Application installation **Exercise: Creating a federated cell**
- Introduction to WebSphere Messaging Exercise: Installing an application Workload management
- **Exercise: Configuring the service integration** Problem determination **Problem in Archange Clustering and workload Exercise: Problem determination management** management
- **Job manager and Centralized Installation** Introduction to wsadmin and scripting Introduction to WebSphere Messaging Manager **Exercise: Using wsadmin** Exercise: Using wsadmin **Exercise: Configuring the service**
- **Demonstration:** Using the job manager **Federating a cell** integration busing the state of the integration busing the state of the state of the busing the state of the state of the state of the state of the state of the st
- Overview of Intelligent Management Exercise: Creating a federated cell Job manager and Centralized Installation
- WebSphere security **Workload management** Manager
- Exercise: Configuring WebSphere security Exercise: Clustering and workload Demonstration: Using the job manager
- 
- 
- 
- 
- 
- tools **Demonstration: Using the job manager Exercise: Working with the Liberty profile**
- 
- 
- WebSphere product family overview <br>■ Exercise: Configuring SSL for
- **NebSphere Application Server architecture WebSphere** stand-alone **Contract Contract Contract Contract Contract Contract Contract Contract Contract Contract Contract Contract Contract Contract Contract Contract Contract Contract Contract Contract Contract Contract Contract Co**
- **WebSphere Application Server architecture - Exercise: Working with the Liberty profile** WebSphere product family overview federated **Performance monitoring Performance** WebSphere Application Server
- 
- **WebSphere Application Server installation monitoring tools WebSphere Application Server installation monitoring tools**
- Web server installation  $\Box$  WebSphere Batch  $\Box$  Web Sphere Batch architecture federated
- **Exercise: Installing IBM Installation Manager Course summary Installation Manager IBM Installation Manager Exercise: Installing WebSphere Application WebSphere Application WebSphere Application Server installation**
- Server Web server installation
- **Exercise: Installing IBM HTTP Server line Exercise: Installing IBM Installation**
- 
- Exercise: Exploring the administrative **architecture stand-alone** Server **Console Console Console Console Exercise: Installing IBM HTTP Server Console**
- **Introduction to the PlantsByWebSphere architecture federated Introduction Server WebSphere Application Server** application **IBM Installation Manager** and administrative console
- 
- **Exercise: Assembling an application** installation installation **installation** console
- 
- 
- 
- 
- 
- 
- 
- **Exercise: Creating a federated cell** administrative console **Exercise: Problem determination**
- 
- 
- 
- **Exercise: Configuring the service integration Application assembly Application Application Application Application Application Application Application Application Application Application Application Application Applicatio Exercise: Assembling an application Exercise: Clustering and workload Exercise:** Clustering and workload
- **Job manager and Centralized Installation Application installation** management
- 
- Introduction to wsadmin and scripting Exercise: Exploring the administrative Exercise: Installing an application **Exercise: Using wsadmin** console **Problem determination** console **Problem determination**
- **Federating a cell introduction to the PlantsByWebSphere Exercise: Problem determination Exercise: Creating a federated cell** application **Intervention Intervention Introduction to wsadmin and scripting** 
	-
	-
	-
	-
	-
	-
	-
	-
	-
	-
	-
- **Exercise: Configuring application security and application security management Overview of Intelligent Management**
- **Exercise: Configuring SSL for WebSphere** Introduction to WebSphere Messaging WebSphere security
- Overview of the Liberty profile **Exercise:** Configuring the service Exercise: Configuring WebSphere security **Exercise: Working with the Liberty profile** integration bus **Exercise: Configuring application security Exercise: Configuring application security**
- **Performance monitoring Transfer Act Configuring Installation Exercise: Configuring SSL for WebSphere** Exercise: Using the performance monitoring Manager **Overview of the Liberty profile** 
	-
- WebSphere Batch **Duelligent Management** Performance monitoring
- **Course summary Course Summary** WebSphere security **Exercise: Using the performance** 
	- **Exercise: Configuring WebSphere** monitoring tools security **WebSphere Batch**
	- Exercise: Configuring application security  $\Box$  Course summary
	-
	-
	-
	-
- **IBM Installation Manager Exercise: Using the performance** architecture stand-alone
	-
	-
- WebSphere Application Server WebSphere product family overview Manager
	- administrative console **WebSphere Application Server Exercise: Installing WebSphere Application** administrative console
		-
		-
- **Application assembly Exercise: Exploring the administrative Exercise: Exploring the administrative**
- **Application installation Web server installation** Introduction to the PlantsByWebSphere
- **Exercise: Installing an application** Exercise: Installing IBM Installation application application **Problem determination and Application Application Application assembly** Manager Application assembly
- **Exercise: Problem determination Exercise: Installing WebSphere Exercise: Assembling an application** ■ Introduction to wsadmin and scripting and Application Server Application installation
- **Exercise: Using wsadmin Exercise: Installing IBM HTTP Server Exercise: Installing an application Federating a cell example 20 CM WebSphere Application Server Problem determination**
- Workload management **Intervent Exercise: Exploring the administrative** Introduction to wsadmin and scripting
- **Exercise: Clustering and workload console console Exercise: Using wsadmin** management **Introduction to the PlantsByWebSphere** Federating a cell
- Introduction to WebSphere Messaging application application and Exercise: Creating a federated cell
	-
	-

- **Problem determination WebSphere Application Server Conserver Exercise: Assembling an application** 
	-
	-
	-
	-

- Demonstration: Using the job manager Problem determination **Problem Service Problem determination Problem Service**
- Overview of Intelligent Management Exercise: Problem determination integration bus
- 
- **Exercise: Configuring WebSphere security FLAN Exercise: Using wsadmin** Manager
- Exercise: Configuring application security Federating a cell Demonstration: Using the job manager
- Exercise: Configuring SSL for WebSphere Exercise: Creating a federated cell **Department Overview of Intelligent Management**
- Overview of the Liberty profile Workload management WebSphere security
- Exercise: Working with the Liberty profile Exercise: Clustering and workload Exercise: Configuring WebSphere security
- 
- **Exercise: Using the performance monitoring Introduction to WebSphere Messaging Interest Configuring SSL for WebSphere** tools **Exercise: Configuring the service** Overview of the Liberty profile
- 
- 
- $\blacksquare$  WebSphere product family overview WebSphere security  $\blacksquare$  Course summary
- WebSphere Application Server architecture Exercise: Configuring WebSphere stand-alone stand-alone security
- $\blacksquare$  WebSphere Application Server architecture  $\blacksquare$  Exercise: Configuring application security federated **Exercise: Configuring SSL for** WebSphere product family overview
- 
- WebSphere Application Server installation  $\Box$  Overview of the Liberty profile  $\Box$  architecture stand-alone
- 
- Exercise: Installing IBM Installation Manager | Performance monitoring | architecture federated
- **Exercise: Installing WebSphere Application | Exercise: Using the performance | IBM Installation Manager** Server **Monitoring tools** WebSphere Application Server installation
- **Exercise: Installing IBM HTTP Server WebSphere Batch Web server installation**
- **Exercise:** Installing IBM Installation Server Course summary Course summary **Exercise:** Installing IBM Installation administrative console and the Manager Manager Manager Manager Manager Manager Manager Manager Manager Manager
- **Exercise: Exploring the administrative Exercise: Installing WebSphere Application** console line Server Server Server Server Server Server Server Server Server Server Server Server Server Server
- Introduction to the PlantsByWebSphere Bure WebSphere product family overview Exercise: Installing IBM HTTP Server application **WebSphere Application Server WebSphere Application Server WebSphere Application Server**
- 
- **Exercise: Assembling an application** WebSphere Application Server **Exercise: Exploring the administrative**
- 
- Exercise: Installing an application **IFM Installation Manager** Introduction to the PlantsByWebSphere
- 
- **Exercise: Problem determination** installation installation **installation** Application assembly
- Introduction to wsadmin and scripting Web server installation Exercise: Assembling an application
- 
- 
- **Exercise: Creating a federated cell Exercise: Installing WebSphere** Problem determination
- **Norkload management** Application Server **Exercise: Problem determination** Application Server **Exercise: Problem determination**
- management **Exercise:** Using wsadmin News Application Server **Exercise:** Using wsadmin
- Introduction to WebSphere Messaging and administrative console **Federating a cell**
- **Exercise: Configuring the service integration Exercise: Exploring the administrative Exercise: Creating a federated cell** bus console console and the console console with the Workload management
- **Job manager and Centralized Installation** Introduction to the PlantsByWebSphere Exercise: Clustering and workload Manager and the management of the application of the management of the management
- Demonstration: Using the job manager **Application assembly Introduction to WebSphere Messaging**
- Overview of Intelligent Management | Exercise: Assembling an application | Exercise: Configuring the service
- 
- **Exercise: Configuring WebSphere security** Exercise: Installing an application **Job manager and Centralized Installation**
- **Exercise: Configuring application security Problem determination Manager Manager** Manager
- 
- 
- **Exercise: Working with the Liberty profile Exercise: Using wsadmin** WebSphere security
- **Performance monitoring Federating a cell Configuring WebSphere security Federating a cell Federation** and **Federation Federation Federation Federation Federation Federation Federation Federation Federa**
- **Exercise: Using the performance monitoring Exercise: Creating a federated cell Exercise: Configuring application security** tools **Exercise:** Configuring SSL for WebSphere **Exercise:** Configuring SSL for WebSphere
- 
- 
- 
- 
- **ID** Introduction to wsadmin and scripting **I** Job manager and Centralized Installation
	-
	-
	-
	-
- **Performance monitoring management** management **Exercise: Configuring application security** management **Exercise: Configuring application security** 
	-
- WebSphere Batch integration bus integration bus **Exercise: Working with the Liberty profile**
- Course summary Tob manager and Centralized Installation Performance monitoring Manager **Exercise:** Using the performance
	- Demonstration: Using the job manager monitoring tools
	- **Overview of Intelligent Management** WebSphere Batch
	-
	-
- IBM Installation Manager WebSphere WebSphere Application Server
	-
- Web server installation  $\Box$  Exercise: Working with the Liberty profile  $\Box$  WebSphere Application Server
	-
	-
	-
	-
	-
- **Application assembly** and architecture stand-alone administrative console administrative console
- **Application installation architecture federated console** console
- **Problem determination Community Community** Problem Metermination Metermination Community Problem application
	-
	-
- **Exercise: Using wsadmin Exercise: Installing IBM Installation Application installation Federating a cell Contract Contract Contract Contract Contract Contract Contract Contract Contract Contract Contract Contract Contract Contract Contract Contract Contract Contract Contract Contract Contract Contract Contr** 
	-
- **Exercise: Clustering and workload** Exercise: Installing IBM HTTP Server **Introduction to wsadmin and scripting** 
	-
	-
	-
	-
	-
- **Notify Application installation integration integration business integration business integration business** 
	-
	-
- Exercise: Configuring SSL for WebSphere Exercise: Problem determination **Demonstration: Using the job manager**
- Overview of the Liberty profile **Introduction to wsadmin and scripting Introduction overview of Intelligent Management** 
	-
	-
	-
	-
- WebSphere Batch **Exercise: Clustering and workload** Depresent of the Liberty profile

- Manager **Exercise: Installing an application** Introduction to WebSphere Messaging
	-
- 
- $\blacksquare$  WebSphere product family overview  $\blacksquare$  Job manager and Centralized Installation  $\blacksquare$  WebSphere Batch
- WebSphere Application Server architecture Manager Course summary Course summary stand-alone **Demonstration:** Using the job manager
- WebSphere Application Server architecture Overview of Intelligent Management federated WebSphere security
- 
- **WebSphere Application Server installation security security WebSphere Application Server**
- 
- **Exercise: Installing IBM Installation Manager Exercise: Configuring SSL for WebSphere Application Server**
- **Exercise: Installing WebSphere Application Methods WebSphere Application Methods Application Methods Application** Server **Overview of the Liberty profile IBM Installation Manager COVER I**BM Installation Manager
- Exercise: Installing IBM HTTP Server **Exercise:** Working with the Liberty profile WebSphere Application Server installation
- **WebSphere Application Server Performance monitoring Performance monitoring Performance monitoring** Web server installation
- **Exercise: Exploring the administrative monitoring tools** Manager console WebSphere Batch Exercise: Installing WebSphere Application
- Introduction to the PlantsByWebSphere Buckle Course summary Server application and the contraction of the contraction of the contraction of the Exercise: Installing IBM HTTP Server
- **Application assembly** Application Server Music Contract and Application Server Music Contract Application Server
- **Exercise: Assembling an application line administrative console** administrative console
- 
- **Exercise: Installing an application WebSphere Application Server Console**
- **Problem determination and architecture stand-alone Introduction to the PlantsByWebSphere**
- **Exercise: Problem determination Access 19 Number 2016** WebSphere Application Server **application** application
- Introduction to wsadmin and scripting architecture federated **Application assembly**
- **Exercise: Using wsadmin IBM Installation Manager Exercise: Assembling an application**
- 
- **Exercise: Creating a federated cell** installation **Exercise: Installing an application** Exercise: Installing an application
- 
- 
- Introduction to WebSphere Messaging Exercise: Installing WebSphere Exercise: Using wsadmin
- **Exercise: Configuring the service integration Application Server Federation Application Server Federating a cell Exercise: Installing IBM HTTP Server CONVERGENTS CREATION** Exercise: Creating a federated cell
- **Job manager and Centralized Installation WebSphere Application Server Workload management** Manager and Exercise: Clustering and workload administrative console **Exercise: Clustering and workload**
- 
- 
- 
- 
- **Exercise: Configuring application security** Application assembly **Application assembly** Job manager and Centralized Installation
- 
- **Overview of the Liberty profile** Application installation **Demonstration: Using the job manager Demonstration: Using the job manager**
- **Exercise: Working with the Liberty profile** Exercise: Installing an application **Depart Overview of Intelligent Management**
- **Performance monitoring Problem determination** Problem determination **Problem Security** WebSphere security
- **Exercise: Using the performance monitoring Exercise: Problem determination** Exercise: Configuring WebSphere security **Introduction to wsadmin and scripting Intervention Exercise: Configuring application security**
- 
- Course summary **Federating a cell** Federating a cell **Federation of the Liberty profile**
- 
- WebSphere Application Server architecture | Introduction to WebSphere Messaging | WebSphere Batch stand-alone **Exercise:** Configuring the service Course summary
- WebSphere Application Server architecture integration bus federated **Job manager and Centralized Installation**
- **I**BM Installation Manager **Manager** Manager
- WebSphere Application Server installation  $\Box$  Demonstration: Using the job manager  $\Box$  WebSphere product family overview
- 
- **Exercise: Installing IBM Installation Manager WebSphere security architecture stand-alone**
- 
- Introduction to WebSphere Messaging **Property** Performance monitoring
- Exercise: Configuring the service Exercise: Using the performance
- integration bus monitoring tools
- 
- 
- 
- 
- 
- Web server installation **Exercise: Configuring application security** architecture stand-alone
	-
	-
	-
	-
	- administrative console **Exercise:** Exercise: Using the performance **Exercise: Installing IBM Installation** 
		-
		-
- **Application installation** WebSphere product family overview **Exercise: Exploring the administrative** 
	-
	-
	-
- **Federating a cell COVER Application Server Application Server Application installation Application installation**
- **NARKLOAD MANAGEMENT WEB SERVER IN THE WEB SERVER THE VIOLET SERVER THE PROBLEM OF SERVER THE PROBLEM OF SERVER THE PROBLEM OF SERVER THE PROBLEM OF SERVER THE PROBLEM OF SERVER THE PROBLEM OF SERVER THE PROBLEM OF SERVER**
- **Exercise: Clustering and workload Exercise: Installing IBM Installation** Exercise: Problem determination management **Intervention Controller Intervention Controller Introduction to wsadmin and scripting** 
	-
	-
	-
- Demonstration: Using the job manager  $\Box$  Exercise: Exploring the administrative management ■ Overview of Intelligent Management | console | console | Introduction to WebSphere Messaging
- WebSphere security **Introduction to the PlantsByWebSphere** Interview Exercise: Configuring the service **Exercise: Configuring WebSphere security application integration integration business** integration business
	-
- **Exercise: Configuring SSL for WebSphere Exercise: Assembling an application** Manager
	-
	-
	-
	-
	-
- WebSphere Batch 
 Exercise: Using wsadmin 
 Exercise: Configuring SSL for WebSphere
	-
	- **Exercise: Creating a federated cell Exercise: Working with the Liberty profile**
	- Workload management Performance monitoring
- **Exercise: Clustering and workload Exercise: Using the performance** WebSphere product family overview management monitoring tools
	-
	-
	-

- 
- Web server installation <br>■ Overview of Intelligent Management WebSphere Application Server
	-
- **Course summary example and anagement Course Summary management Course** Exercise: Working with the Liberty profile
	-
	-
	-
	-
- **IBM Installation Manager Exercise: Configuring WebSphere WebSphere Product family overview**
- **Exercise: Installing WebSphere Application | Exercise: Configuring WebSphere | WebSphere Application Server** Server security architecture - federated security architecture - federated
- 
- 
- Exercise: Exploring the administrative **D** Overview of the Liberty profile **D** Exercise: Installing IBM Installation
- Introduction to the PlantsByWebSphere Performance monitoring Performance in Performance Monitoring Performance Research Performance monitoring Performance Research Performance in Performance monitoring Performance Resea
- 
- **Exercise: Assembling an application WebSphere Batch WebSphere Application Server**
- **Application installation Course summary Application Course summary administrative console**
- **Exercise:** Installing an application Exercise: Exploring the administrative Exercise: Exploring the administrative
- **Problem determination console** console console console console console console console
- **Exercise: Problem determination** line intervals and intervals are intervals and introduction to the PlantsByWebSphere
- Introduction to wsadmin and scripting **WebSphere product family overview** application
- 
- 
- **Exercise: Creating a federated cell** WebSphere Application Server **Application installation**
- 
- **Exercise: Clustering and workload** IBM Installation Manager **Installation Manager** Problem determination management **WebSphere Application Server Container Exercise: Problem determination**
- Introduction to WebSphere Messaging installation Intervention Introduction to wsadmin and scripting
- **Exercise: Configuring the service integration Web server installation Exercise: Using wsadmin Exercise: Installing IBM Installation Federating a cell Federating a cell**
- **Job manager and Centralized Installation** Manager **Exercise: Creating a federated cell** Manager **Exercise: Creating a federated cell** Manager **Exercise: Installing WebSphere** Workload management
- **Demonstration: Using the job manager** Application Server **Application Server Exercise: Clustering and workload**
- 
- 
- **Exercise: Configuring WebSphere security** administrative console **Exercise: Configuring the service**
- 
- 
- 
- 
- 
- **Exercise: Using the performance monitoring Exercise: Assembling an application** WebSphere security tools **Application installation Exercise: Configuring WebSphere security Exercise: Configuring WebSphere security**
- 
- 

#### ■ WebSphere product family overview Federating a cell Federation Federation Federation and Federation of Federation and Federation of Federation and Federation Federation of Federation and Federation Federation of Federat

- WebSphere Application Server architecture Exercise: Creating a federated cell monitoring tools stand-alone **Workload management** Workload management WebSphere Batch
- WebSphere Application Server architecture Exercise: Clustering and workload Course summary federated management
- 
- $\blacksquare$  WebSphere Application Server installation  $\blacksquare$  Exercise: Configuring the service
- 
- **Exercise: Installing IBM Installation Manager Julie Job manager and Centralized Installation Julie WebSphere Application Server**
- Server **Demonstration:** Using the job manager **Demonstration Server** WebSphere Application Server
- Exercise: Installing IBM HTTP Server **DE** Overview of Intelligent Management architecture federated
- **WebSphere Application Server WebSphere security COVID IBM Installation Manager** administrative console **Exercise:** Configuring WebSphere **Exercise:** WebSphere Application Server installation
- **Exercise: Exploring the administrative security security Security Security Security** Web server installation
- Introduction to the PlantsByWebSphere Exercise: Configuring SSL for Manager application and the Exercise: Installing WebSphere Application and WebSphere Application
- **Application assembly Constructed Application assembly Constructed Application Server Construction Construction**
- Exercise: Assembling an application **Exercise: Working with the Liberty profile** Exercise: Installing IBM HTTP Server
- 
- **Exercise: Installing an application Exercise: Using the performance** administrative console
- 
- **Exercise: Installing IBM HTTP Server Exercise: Configuring application security IFLIBM Installation Manager** 
	- administrative console WebSphere Web server installation
		-
	- **EXERCISE:** Exercise: Working with the Liberty profile Manager
		-
- application **Exercise:** Using the performance Server **Application assembly exercise: Installing IBM HTTP Server Exercise: Installing IBM HTTP Server** 
	-
	-
- **Exercise: Using wsadmin** WebSphere Application Server **Application Server** Application assembly
- **Federating a cell architecture stand-alone** Exercise: Assembling an application **Exercise:** Assembling an application
- Workload management architecture federated Exercise: Installing an application
	-
	-
	-
	-
	-
- Overview of Intelligent Management Exercise: Installing IBM HTTP Server management
- WebSphere security 
 WebSphere Application Server 
 Introduction to WebSphere Messaging
- **Exercise: Configuring application security Exercise: Exploring the administrative integration bus Exercise: Configuring SSL for WebSphere** console console **Job manager and Centralized Installation**
- Overview of the Liberty profile **Introduction to the PlantsByWebSphere** Manager **Exercise: Working with the Liberty profile application and Demonstration: Using the job manager and Demonstration: Using the job manager**
- **Performance monitoring Cover Application assembly Coverview of Intelligent Management** 
	-
	-
- WebSphere Batch **Exercise: Installing an application** Exercise: Configuring application security
- Course summary **Problem determination** Exercise: Configuring SSL for WebSphere
	- Exercise: Problem determination **Details and Details Coverview of the Liberty profile**
	- Introduction to wsadmin and scripting **Exercise: Working with the Liberty profile**
	- **Line Exercise: Using wsadmin Performance monitoring**
	-
	-
	-
	-
- IBM Installation Manager Introduction to WebSphere Messaging
- Web server installation integration bus integration bus WebSphere product family overview
- **Exercise: Installing WebSphere Application Manager Community Construction Application Manager Application Manager Community Community Community Community Community Community Community Community Community Community Communi** 
	-
	-
	-
	-
	- **Exercise: Configuring application security Exercise: Installing IBM Installation** 
		-
		-
		-
- **Application installation Application Performance monitoring WebSphere Application Server**

- 
- 
- 
- 
- WebSphere Application Server 
 Exercise: Configuring SSL for 
 WebSphere Application Server installation
	-
	-
- 
- **Exercise: Problem determination Console Console WebSphere Batch Console Console**
- 
- **Exercise: Using wsadmin** and the set of the set of the set of the set of the set of the set of the set of the set of the set of the set of the set of the set of the set of the set of the set of the set of the set of the s
- 
- 
- 
- **Exercise: Clustering and workload WebSphere Application Server Exercise: Installing an application** management architecture - stand-alone Problem determination
- **Introduction to WebSphere Messaging WebSphere Application Server Communist Exercise: Problem determination**
- **Exercise: Configuring the service integration architecture federated Introduction to wsadmin and scripting EXERGIST IBM INSTALLET IBM Installation Manager CONSECTS** IBM INSTALLET Exercise: Using wsadmin
- **Job manager and Centralized Installation WebSphere Application Server Federating a cell** Manager installation installation Exercise: Creating a federated cell
- Demonstration: Using the job manager Web server installation  $\blacksquare$  Workload management
- 
- 
- **Exercise: Configuring WebSphere security Exercise: Installing WebSphere Introduction to WebSphere Messaging**
- 
- 
- 
- 
- 
- tools **Introduction to the PlantsByWebSphere** WebSphere security
- 
- 
- **NAMILY OPEN PRODUCT A CONSIDER THE PROBLEM PRODUCT** Problem determination **Problem determination** Performance monitoring
- WebSphere Application Server architecture Exercise: Problem determination Exercise: Using the performance stand-alone **Introduction to wsadmin and scripting monitoring tools**
- WebSphere Application Server architecture Exercise: Using wsadmin WebSphere Batch federated **Federating a cell** Federating a cell **Federation** Course summary
- 
- WebSphere Application Server installation Workload management
- 
- **Exercise: Installing IBM Installation Manager management WebSphere product family overview**
- Server Exercise: Configuring the service architecture stand-alone
- 
- 
- Exercise: Exploring the administrative **Demonstration:** Using the job manager WebSphere Application Server installation **Console Console Console Console Console Console Console Console Console Console Console Console Console Console**
- Introduction to the PlantsByWebSphere Bullet WebSphere security **Exercise: Installing IBM Installation** application **Exercise: Configuring WebSphere** Manager
- 
- 
- 
- **Exercise: Installing an application Community Community Community Community Community Community Community Community Community Community Community Community Community Community Community Community Community Community Commu**
- 
- 
- Introduction to wsadmin and scripting and Performance monitoring and pronsole
- 
- 
- Exercise: Creating a federated cell **Exercise: WebSphere Batch Application assembly**
- Workload management 
 Course summary 
 Course summary 
 Exercise: Assembling an application
- **Exercise: Clustering and workload Application installation installation installation installation installation** management **Exercise:** Installing an application **Exercise:** Installing an application
- **Introduction to WebSphere Messaging line Problem determination in Problem determination**
- **Exercise: Configuring the service integration WebSphere product family overview Exercise: Problem determination bus EXECUTE:** WebSphere Application Server **Introduction to wsadmin and scripting**
- **Job manager and Centralized Installation** architecture stand-alone **Exercise: Using wsadmin**
- 
- 
- 
- Workload management  $\blacksquare$  WebSphere product family overview  $\blacksquare$  Application installation
	-
	-
	-
	-
	-
- Overview of Intelligent Management Exercise: Installing IBM Installation Exercise: Clustering and workload **Nanager Manager Manager Manager management** Manager **Management** Manager **management**
- **Exercise: Configuring application security** Application Server **Exercise: Configuring the service**
- **Exercise: Configuring SSL for WebSphere**  $\Box$  Exercise: Installing IBM HTTP Server integration bus
- Overview of the Liberty profile **Job Multimediation Server** Job manager and Centralized Installation **Exercise: Working with the Liberty profile administrative console Consumer Consumersity** Manager
- **Performance monitoring Exercise: Exploring the administrative** Demonstration: Using the job manager Exercise: Using the performance monitoring console Console Constant Conservation Conservation Conserver Conserver Conserver Conserver Conserver Conserver Conserver Conserver Conserver Conserver Conserver Conserver Conserve
- WebSphere Batch **Application** application application and Exercise: Configuring WebSphere security
- Course summary <br>■ Application assembly Application assembly Exercise: Configuring application security
	- Exercise: Assembling an application **Exercise: Configuring SSL for WebSphere**
	- Application installation **Overview of the Liberty profile**
	- Exercise: Installing an application **Exercise:** Working with the Liberty profile
	-
	-
	-
	-
	-
- IBM Installation Manager **Exercise: Creating a federated cell** 
	-
- $\blacksquare$  Web server installation  $\blacksquare$  Exercise: Clustering and workload
- **Exercise: Installing WebSphere Application Introduction to WebSphere Messaging WebSphere Application Server**
- **Exercise: Installing IBM HTTP Server and integration bus WebSphere Application Server Contains a late of the Sphere Application Server**
- **NACCES Application Server Application Server Job manager and Centralized Installation architecture federated Application Server Job manager and Centralized Installation architecture federated** administrative console **Manager** Manager **IBM Installation Manager IBM Installation Manager** 
	-
	-
	-
- **Application assembly** security security security **Exercise: Installing WebSphere Application**
- **Exercise: Assembling an application Exercise: Configuring application security** Server **Application installation Exercise: Configuring SSL for Exercise: Installing IBM HTTP Server CONFIGURITY** 
	-
- **Problem determination Overview of the Liberty profile** administrative console
- Exercise: Problem determination **Exercise: Working with the Liberty profile** Exercise: Exploring the administrative
	-
- **Exercise: Using wsadmin Exercise: Using the performance Introduction to the PlantsByWebSphere Federating a cell contract and cell monitoring tools application** application
	-
	-
	-

- **Problem determination Exercise:** Exploring the administrative **Exercise:** Exploring the administrative
- Introduction to wsadmin and scripting **Introduction to the PlantsByWebSphere Introduction to the PlantsByWebSphere**
- **Federating a cell Application assembly Federation assembly**
- **Exercise: Creating a federated cell Research in the Exercise: Assembling an application** 
	-
	-

- Demonstration: Using the job manager architecture federated Exercise: Creating a federated cell
- Overview of Intelligent Management IIBM Installation Manager III Norkload management
- 
- **Exercise: Configuring WebSphere security and installation management management** management
- **Exercise: Configuring application security Web server installation Intervention Introduction to WebSphere Messaging**
- Exercise: Configuring SSL for WebSphere  $\Box$  Exercise: Installing IBM Installation  $\Box$  Exercise: Configuring the service
- 
- Exercise: Working with the Liberty profile Exercise: Installing WebSphere Jubb manager and Centralized Installation
- 
- **Exercise: Using the performance monitoring Exercise: Installing IBM HTTP Server Demonstration: Using the job manager** tools **WebSphere Application Server Convertion Coverview of Intelligent Management**
- 
- 
- WebSphere product family overview **Application assembly** Application assembly **Exercise:** Working with the Liberty profile
- WebSphere Application Server architecture Exercise: Assembling an application Performance monitoring stand-alone **Application** installation **Application** Exercise: Using the performance
- $\blacksquare$  WebSphere Application Server architecture  $\blacksquare$  Exercise: Installing an application monitoring tools federated **Problem determination** WebSphere Batch
- **IBM Installation Manager Command Course Summary Course summary Course summary**
- $\blacksquare$  WebSphere Application Server installation  $\blacksquare$  Introduction to wsadmin and scripting
- Web server installation Exercise: Using wsadmin
- Exercise: Installing IBM Installation Manager  $\Box$  Federating a cell
- **Exercise: Installing WebSphere Application Exercise: Creating a federated cell WebSphere product family overview** Server **Workload management** WebSphere Application Server
- **Exercise: Installing IBM HTTP Server Exercise: Clustering and workload** architecture stand-alone
- 
- **Exercise: Exploring the administrative Exercise: Configuring the service ISM Installation Manager** console integration bus integration bus WebSphere Application Server installation
- Introduction to the PlantsByWebSphere Jubb manager and Centralized Installation Web server installation
- 
- **Exercise: Assembling an application Depriew of Intelligent Management** Exercise: Installing WebSphere Application
- **Application installation Community Community Community** Server
- 
- 
- 
- 
- 
- 
- Exercise: Creating a federated cell  $\Box$  Exercise: Working with the Liberty profile application
- Workload management Application assembly Application assembly
- **Exercise: Clustering and workload Exercise: Using the performance** Exercise: Assembling an application
- Introduction to WebSphere Messaging WebSphere Batch Exercise: Installing an application
- **Exercise: Configuring the service integration Course summary Problem determination Problem determination** bus Exercise: Problem determination and the state of the state of the state of the state of the state of the state of the state of the state of the state of the state of the state of the state of the state of the state of
- **Job manager and Centralized Installation** Integration Integration Integration integration to wsadmin and scripting Manager line Exercise: Using wsadmin
- Demonstration: Using the job manager WebSphere product family overview Federating a cell
- Overview of Intelligent Management | WebSphere Application Server | Exercise: Creating a federated cell
- 
- **Exercise: Configuring WebSphere security WebSphere Application Server Exercise: Clustering and workload**
- Exercise: Configuring application security architecture federated management
- **Exercise: Configuring SSL for WebSphere III** IBM Installation Manager **Introduction to WebSphere Messaging**
- 
- 
- 
- **Exercise: Using the performance monitoring Exercise: Installing IBM Installation** Manager tools **Manager** Manager **Demonstration:** Using the job manager and the intervals of the intervals of the intervals of the intervals of the intervals of the intervals of the intervals of the intervals of the intervals of th
- 
- Manager **Example 2** WebSphere Application Server Federating a cell
	-
	-
	-
- **Overview of the Liberty profile** Manager **integration business integration business** integration business.
- **Performance monitoring Contract Contract Application Server Contract Contract Contract Contract Contract Contract Contract Contract Contract Contract Contract Contract Contract Contract Contract Contract Contract Contract** 
	-
- WebSphere Batch and Communistrative console WebSphere security
- Course summary Exercise: Exploring the administrative Exercise: Configuring WebSphere security console Exercise: Configuring application security
	- Introduction to the PlantsByWebSphere Exercise: Configuring SSL for WebSphere application application **COVERTIGATE:** Overview of the Liberty profile
	-
	-
	-
	-
	-
	-
	-
	-
	-
	-
	-
- **NACCESS** WebSphere Application Server **Management** management WebSphere Application Server
	- administrative console **Introduction to WebSphere Messaging** architecture federated
		-
	- application **According To the Manager** Manager **Exercise: Installing IBM Installation**
- **Application assembly Community Community** Demonstration: Using the job manager Manager
	-
	-
- **Exercise: Installing an application** Exercise: Configuring WebSphere Exercise: Installing IBM HTTP Server **Problem determination** security Security Security Security NebSphere Application Server
- **Exercise: Problem determination Exercise: Configuring application security** administrative console ■ Introduction to wsadmin and scripting **Exercise: Exercise: Configuring SSL for** Exercise: Exploring the administrative
- **Exercise: Using wsadmin Exercise: Using wsadmin NebSphere console** console
- **Federating a cell Coverview of the Liberty profile Introduction to the PlantsByWebSphere** 
	-
	-
	- management monitoring tools and monitoring tools and application installation
		-
		-
		-
- WebSphere security architecture stand-alone Workload management
	-
	-
- Overview of the Liberty profile WebSphere Application Server Exercise: Configuring the service **Exercise: Working with the Liberty profile** installation integration integration bus
- **Performance monitoring Transfer Contralized Installation** Job manager and Centralized Installation
	-

■ WebSphere Batch 
■ Exercise: Installing WebSphere 
■ Overview of Intelligent Management

- 
- 
- 
- WebSphere security WebSphere Application Server **Exercise: Clustering and workload**
- 
- WebSphere product family overview **EXEL EXERCISE:** Exploring the administrative **D** Overview of the Liberty profile
- $\blacksquare$  WebSphere Application Server architecture console  $\blacksquare$  console  $\blacksquare$  Exercise: Working with the Liberty profile stand-alone **Introduction to the PlantsByWebSphere** Performance monitoring
- WebSphere Application Server architecture application Exercise: Using the performance federated **Application assembly** monitoring tools **and** the Application assembly
- 
- **WebSphere Application Server installation Application installation Application Course summary**
- 
- Exercise: Installing IBM Installation Manager  $\Box$  Problem determination
- Exercise: Installing WebSphere Application  $\Box$  Exercise: Problem determination Server **Introduction to wsadmin and scripting WebSphere product family overview**
- **Exercise: Installing IBM HTTP Server Exercise: Using wsadmin** Exercise: Using webSphere Application Server
- **Notify Application Server Federating a cell and alone Application Server Federating a cell and alone Application Server Federating a cell and alone Application Server Federating a cell and alone Application Server Federat**
- Exercise: Exploring the administrative Workload management and architecture federated **EXECTS** Exercise: Clustering and workload **IGM INSTALLATION** IBM Installation Manager
- Introduction to the PlantsByWebSphere management management VebSphere Application Server installation application **Introduction Introduction to WebSphere Messaging Introduction in Text** Web server installation
- 
- **Exercise: Assembling an application** integration bus **Manager** Manager
- 
- **Exercise: Installing an application** Manager **National Manager** Server
- **Problem determination CERCIST DEMONSTRATION: Demonstration: Using the job manager CERCIST Exercise: Installing IBM HTTP Server**
- **Exercise: Problem determination COVERTIGENT COVERVIEW OF Intelligent Management WebSphere Application Server**
- Introduction to wsadmin and scripting and WebSphere security administrative console
- 
- 
- 
- 
- **Exercise: Clustering and workload** WebSphere WebSphere **Application assembly** management **Overview of the Liberty profile** Exercise: Assembling an application
- Introduction to WebSphere Messaging Exercise: Working with the Liberty profile Application installation
- **Exercise: Configuring the service integration Performance monitoring Performance Installing an application Exercise: Using the performance** Problem determination
- **Job manager and Centralized Installation** monitoring tools **Exercise: Problem determination** non-Manager **Intervellet Contract Intervellet Contract Intervellet Contract Intervellet Contract Intervellet Contract Intervellet Introduction to wsadmin and scripting Intervellet Intervellet Contract Intervellet Contract Inte**
- **Demonstration: Using the job manager Course summary Course summary Course Summary Course Summary** Exercise: Using wsadmin
- Overview of Intelligent Management Federating a cell Federating a cell
- WebSphere security **Exercise: Creating a federated cell**
- **Exercise: Configuring WebSphere security line Workload management** Workload management
- **Exercise: Configuring application security WebSphere product family overview Exercise: Clustering and workload**
- **Exercise: Configuring SSL for WebSphere WebSphere Application Server management** management
- Overview of the Liberty profile **Introduction architecture stand-alone** Introduction to WebSphere Messaging
- **Exercise: Working with the Liberty profile** WebSphere Application Server **Exercise: Configuring the service**
- 
- **Exercise: Using the performance monitoring IBM Installation Manager Accepted Voltager Accepts 1999** Job manager and Centralized Installation tools **WebSphere Application Server Manager** Manager
- 
- 
- 
- WebSphere Application Server architecture Exercise: Installing IBM HTTP Server **Overview of the Liberty profile** stand-alone **WebSphere Application Server Exercise: Working with the Liberty profile**
- **NACCORD EXECORDER Application Server architecture administrative console Performance monitoring EXECO EXERCISE:** Exercise: Exploring the administrative Exercise: Using the performance
- 
- **NACCOLLET APPLICATION SERVER INTEREST ACCOLLET** Introduction to the PlantsByWebSphere **Interpreterate Batch** WebSphere Batch
- 
- Exercise: Installing IBM Installation Manager  $\Box$  Application assembly

- 
- 
- 
- 
- 
- 
- **IBM Installation Manager Exercise: Assembling an application WebSphere Batch WebSphere Batch** 
	-
- Web server installation Exercise: Installing an application
	-
	-
	-
	-
	-
	- administrative console **Exercise:** Creating a federated cell WebSphere Application Server
		-
		-
		-
- **Application assembly Exercise: Exercise: Configuring the service Exercise: Installing IBM Installation**
- **Application installation** Job manager and Centralized Installation Exercise: Installing WebSphere Application
	-
	-
	-
- **Exercise: Using wsadmin** Exercise: Exploring WebSphere **Exercise: Exploring the administrative Federating a cell security console** security console security console
- **Exercise: Creating a federated cell Exercise: Configuring application security** Introduction to the PlantsByWebSphere
- **NAT Workload management CONFIGURER EXERCISE:** Configuring SSL for **application** 
	-
	-
	-
	-
	-
	-
	-
	-
- **Performance monitoring architecture federated integration business integration business** 
	-
- WebSphere Batch installation installation installation and Demonstration: Using the job manager
- Course summary Web server installation Number of Intelligent Management
	- Exercise: Installing IBM Installation WebSphere security Manager **Exercise: Configuring WebSphere security Exercise: Configuring WebSphere security**
- Exercise: Installing WebSphere **Exercise: Configuring application security NAPPLICE SPHERE PRODUCT APPLICATION** Application Server **Exercise:** Configuring SSL for WebSphere **Exercise:** Configuring SSL for WebSphere
	-
	-
- **IBM Installation Manager console console console console console console console console console console console**
- **Note that installation** application application application application application application application application application application application application application application application application appli

- **Course summary Course Summary Application Server WebSphere security** Application Server WebSphere security
	- Exercise: Installing IBM HTTP Server **Exercise: Configuring WebSphere security**
	- **Exercise: Configuring application Server Exercise: Configuring application security** 
		- administrative console **EXEL FINE CONFIGURITY** Exercise: Configuring SSL for WebSphere
			- -
				-
- **Exercise: Installing WebSphere Application | Exercise: Assembling an application** Server **Application** installation installation
- **Exercise: Installing IBM HTTP Server Exercise: Installing an application Exercise: Installing an application** WebSphere product family overview
- WebSphere Application Server <br>■ Problem determination WebSphere Application Server administrative console **Exercise:** Problem determination architecture - stand-alone
- Exercise: Exploring the administrative  $\Box$  Introduction to wsadmin and scripting  $\Box$  WebSphere Application Server console **Exercise:** Using wsadmin and architecture - federated console
- Introduction to the PlantsByWebSphere **Federating a cell** IBM Installation Manager
- 
- Exercise: Assembling an application Exercise: Clustering and workload Exercise: Installing IBM Installation
- 
- 
- 
- **Exercise: Problem determination** integration bus **Exercise: Installing IBM HTTP Server Exercise: Installing IBM HTTP Server**
- 
- 
- 
- 
- 
- 
- 
- **Exercise: Configuring the service integration Exercise: Configuring SSL for Application installation bus** Exercise: Installing an application **Exercise: Installing an application**
- I Job manager and Centralized Installation | Overview of the Liberty profile Problem determination Manager **Exercise: Working with the Liberty profile** Exercise: Problem determination
- Demonstration: Using the job manager Performance monitoring **Introduction to wsadmin and scripting**
- 
- 
- **Exercise: Configuring WebSphere security WebSphere Batch Exercise: Creating a federated cell**
- **Exercise: Configuring application security Course summary Course Summary Course 1** Workload management
- **Exercise: Configuring SSL for WebSphere** Exercise: Clustering and workload
- **Overview of the Liberty profile management** control of the Liberty profile management
- **Exercise: Working with the Liberty profile line is a set of the Internal Introduction to WebSphere Messaging**
- 
- **Exercise: Using the performance monitoring WebSphere Application Server** integration bus tools **architecture - stand-alone** Job manager and Centralized Installation
- 
- 

#### WebSphere product family overview Web server installation Web Server installation Exercise: Configuring application security

- WebSphere Application Server architecture Exercise: Installing IBM Installation Fund Exercise: Configuring SSL for WebSphere stand-alone **Manager** Manager **Manager** Manager **Coverview of the Liberty profile**
- WebSphere Application Server architecture Exercise: Installing WebSphere Figure 2012 Exercise: Working with the Liberty profile federated **Application Server Performance monitoring Performance monitoring**
- 
- **NACCORD EXECUTER IN A SERVERO EXECUTER IN A SERVERO EXECUTER IN A SERVERO EXECUTER IN A SERVERO EDGE IN A SERVERO EDGE IN A SERVERO EDGE IN A SERVERO EDGE IN A SERVERO EDGE IN A SERVERO EDGE IN A SERVERO EDGE IN A SERVERO**
- 
- **Exercise: Installing IBM Installation Manager Exercise: Exploring the administrative Course summary**
- **Exercise: Installing WebSphere Application** console Server **Introduction to the PlantsByWebSphere**
- Exercise: Installing IBM HTTP Server **application**
- WebSphere Application Server **Application** Application assembly Application assembly Application Server Application assembly
- Exercise: Exploring the administrative  $\blacksquare$  Application installation  $\blacksquare$  architecture stand-alone console **Exercise:** Installing an application **WebSphere Application Server** Console
- **Introduction to the PlantsByWebSphere Problem determination** and architecture federated application **Exercise: Problem determination I Exercise: Problem determination I IBM Installation Manager**
- 
- Exercise: Assembling an application  $\Box$  Exercise: Using wsadmin  $\Box$  Web server installation
- **Application installation Federating a cell Constant Application installation Exercise: Installing IBM Installation**
- **Exercise: Installing an application Exercise: Creating a federated cell Manager**
- 
- 
- 
- 
- 
- 
- 
- 
- 
- **Application installation management Management Manager Manager Manager Manager Manager Manager Manager Manager Manager Manager Manager Manager Manager Manager Manager Manager Manager Manager Manager Manager Manager Manage**
- **Exercise: Installing an application** Introduction to WebSphere Messaging Exercise: Installing WebSphere Application **Problem determination Exercise: Configuring the service** Server
- Introduction to wsadmin and scripting **I** Job manager and Centralized Installation II WebSphere Application Server **Exercise: Using wsadmin** Manager **administrative console** administrative console
- **Federating a cell Center Construction:** Demonstration: Using the job manager **Exercise: Exploring the administrative**
- Exercise: Creating a federated cell Overview of Intelligent Management console
- Workload management New Transfere Muslim WebSphere security Introduction to the PlantsByWebSphere
- **Exercise: Clustering and workload Exercise: Configuring WebSphere Exercise: Configuring Metal** application management security security and the security and the Application assembly
- Introduction to WebSphere Messaging Exercise: Configuring application security Exercise: Assembling an application
	-
	-
	-
	-
- Overview of Intelligent Management **Exercise: Using the performance** Exercise: Using wsadmin **Notify** Media becoming to the monitoring tools **Federating a cell in the System of Temple and Temple and Temple and Temple and Temple and Temple and Temple and Temple and Temple and Temple and Temple and Temple and Temple** 
	-
	-
- Performance monitoring WebSphere product family overview Exercise: Configuring the service
	-
- WebSphere Batch WebSphere Application Server Manager ■ Course summary example architecture - federated Demonstration: Using the job manager
	- IBM Installation Manager Intelligent Management
	- WebSphere Application Server WebSphere security linstallation **Exercise: Configuring WebSphere security** Exercise: Configuring WebSphere security
	-
	-
	-
- **IBM Installation Manager Exercise: Installing IBM HTTP Server Interval Exercise: Using the performance**
- **Now Server installation** and administrative console WebSphere Batch
	-
	-
	-
	- administrative console **Exercise:** Exercise: Assembling an application **WebSphere Application Server** 
		-
		-
		-
		-
- **Application assembly Introduction to wsadmin and scripting Introduction Server installation** 
	-
	-
	-

- 
- 
- 
- 
- application **Exercise: Creating a federated cell** WebSphere Application Server installation
- **Application assembly Workload management** Workload management Web server installation
- 
- **Exercise: Problem determination Exercise: Clustering and workload** Server
- Introduction to wsadmin and scripting exercise: Installing IBM HTTP Server
- 
- 
- 
- 
- 
- Introduction to WebSphere Messaging Overview of Intelligent Management Application assembly
- Exercise: Configuring the service integration WebSphere security **Exercise: Assembling an application Exercise: Configuring WebSphere Application installation** bus Exercise: Configuring WebSphere
- **Job manager and Centralized Installation security Security Exercise: Installing an application** Manager **Exercise:** Configuring application security **Problem determination** Problem determination
- Demonstration: Using the job manager Exercise: Configuring SSL for Exercise: Problem determination
- 
- 
- 
- Exercise: Configuring application security Performance monitoring **Performance** Exercise: Creating a federated cell
- 
- 
- **Exercise: Working with the Liberty profile WebSphere Batch Management** management
- 
- tools integration bus integration bus integration bus integration bus integration bus integration bus integration bus integration bus integration bus integration bus integration bus integration bus integration bus integrat
- 
- 
- -
- **Exercise: Using wsadmin Introduction to WebSphere Messaging WebSphere Application Server**
- **Federating a cell Exercise: Configuring the service administrative console** Exercise: Creating a federated cell integration bus Exercise: Exploring the administrative
- Workload management The Lob manager and Centralized Installation Console **Exercise: Clustering and workload Manager Introduction to the PlantsByWebSphere Introduction to the PlantsByWebSphere** 
	- management **Demonstration:** Using the job manager application introduction to WebSphere Messaging **Demonstration:** Using the job management **Application** 
		-
		-
		-
		-
- Overview of Intelligent Management WebSphere Introduction to wsadmin and scripting
- WebSphere security **Overview of the Liberty profile Designation Contains and Designation** Overview of the Liberty profile **Exercise: Using wsadmin**
- **Exercise: Configuring WebSphere security Exercise: Working with the Liberty profile Federating a cell** 
	-
- Exercise: Configuring SSL for WebSphere  $\Box$  Exercise: Using the performance Workload management
	-
	-
- **Course summary WebSphere product family overview Manager** Manager
	-
	- WebSphere Application Server WebSphere security
	-
	-
	-
	- Exercise: Installing IBM Installation Performance monitoring Manager **Exercise:** Using the performance
	- **Exercise: Installing WebSphere** monitoring tools Application Server WebSphere Batch
	- Exercise: Installing IBM HTTP Server **Course summary**
	- **WebSphere Application Server** administrative console
	- **Exercise: Exploring the administrative** console
	- Introduction to the PlantsByWebSphere
	- application
	- **Application assembly**
	- **Exercise: Assembling an application**
	- **Application installation**
	- **Exercise: Installing an application**
	- **Problem determination**
	- **Exercise: Problem determination**
	- Introduction to wsadmin and scripting
	- **Exercise: Using wsadmin**
	- **Federating a cell**
	- **Exercise: Creating a federated cell**
	- **Workload management**
	- **Exercise: Clustering and workload** management
	- **Introduction to WebSphere Messaging**
	- **Exercise: Configuring the service** integration bus
	- **Job manager and Centralized Installation** Manager

Demonstration: Using the job manager

- **Problem determination According Workload management Exercise: Installing WebSphere Application Notify** 
	-
	-
	-
	-
	-
	-
	-
	-
	-
	-
	-
	-
	-
	-
	-
- Overview of the Liberty profile exercise: Clustering and workload monitoring tools Exercise: Clustering and workload
- **Performance monitoring Transfer Course summary Intervention Course Summary Introduction to WebSphere Messaging**
- Exercise: Using the performance monitoring  $\Box$  Exercise: Configuring the service
- WebSphere Batch line Job manager and Centralized Installation
	- WebSphere Application Server **Demonstration: Using the job manager** 
		- architecture stand-alone **Overview of Intelligent Management** 
			-
		- architecture federated **Exercise: Configuring WebSphere security**
	- IBM Installation Manager **Exercise: Configuring application security**
	- WebSphere Application Server **Exercise: Configuring SSL for WebSphere** 
		- installation **Contract Contract Contract Contract Contract Contract Contract Contract Contract Contract Contract Contract Contract Contract Contract Contract Contract Contract Contract Contract Contract Contract Contract C**
	- Web server installation **Exercise: Working with the Liberty profile** 
		-
		-
		-
- **Overview of Intelligent Management**
- **WebSphere security**
- **Exercise: Configuring WebSphere** security
- **Exercise: Configuring application security**
- **Exercise: Configuring SSL for**
- WebSphere
- **Overview of the Liberty profile**
- **Exercise: Working with the Liberty profile**
- **Performance monitoring**
- Exercise: Using the performance
- monitoring tools
- **WebSphere Batch**
- Course summary